## ECP installation

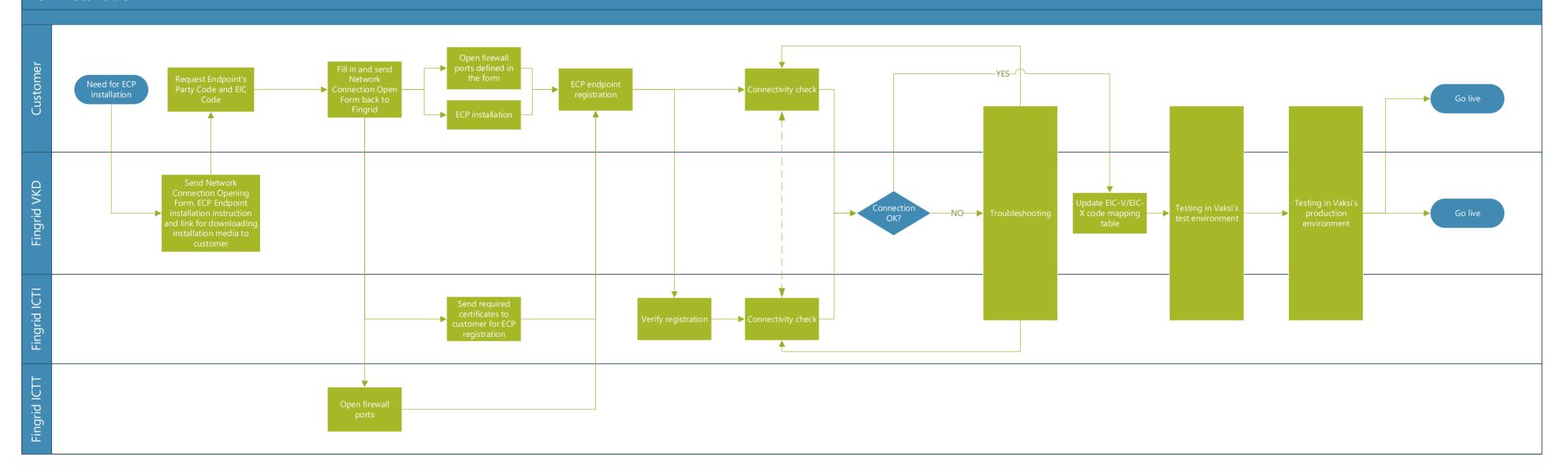